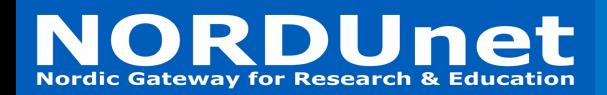

# **Network Function Virtualization in GTS**

# **Richard Cziva**

**University of Glasgow NORDUnet**

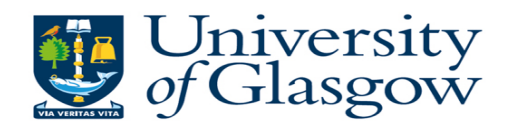

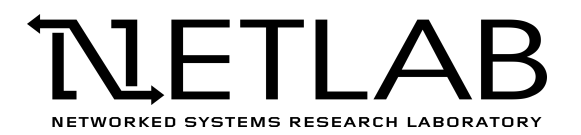

**NORDUnet Network Function Virtualization** 

- Moving network services from hardware to software
	- Firewalls
	- Caches
	- Rate limiters
	- ..
- Trending topic between operators • and recently in research too

# **NORDUnet Nordic infrastructure for Research & Education**

# **Why do we need NFV?**

- We are facing increase in:
	- Number of connected clients
	- Amount of aggregate traffic
	- Needs for specialized services

#### Traditional middlebox and network management can't cope with this in an efficient manner

- Virtualization has many benefits
	- CAPEX/OPEX savings
	- Increased automation, no human intervention
	- Brings agility and fault tolerance to the infrastructure

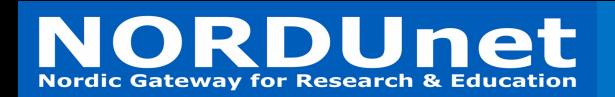

# **NFV in GTS**

- GTS is an experimental network testbed service
	- We could use NFV "internally"
		- For monitoring purposes
		- To enforce Quality of Service
		- To implement virtualized resources (e.g., Open vSwitch)
	- Also, we can allow users to use and experiment with NFV in their network testbeds
- During the last 10 months, we took the first early steps

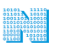

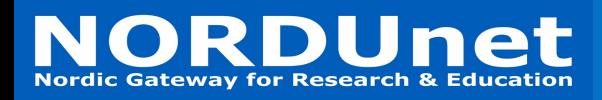

#### **NFV in GTS Architecture**

NFV Host (x2)

VM Hypervisor (x4)

Corsa DP2400 VSIs

Edge Router High-speed uplink<br>to remote locations to remote locations

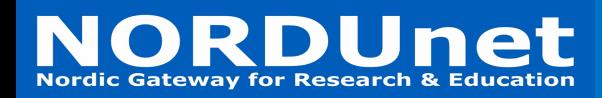

#### **NFV in GTS Architecture**

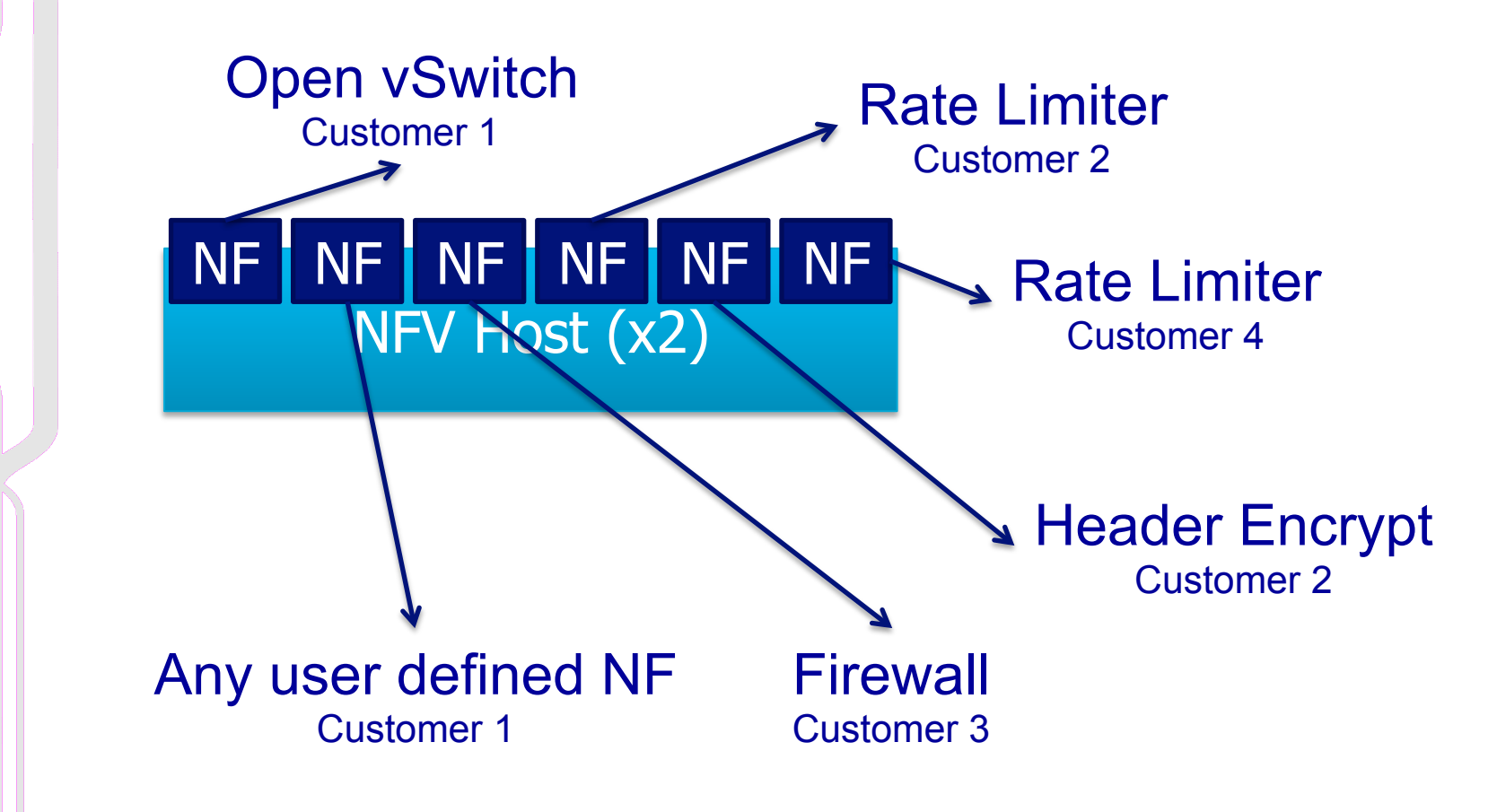

## **NORDUnet Nordic infrastructure for Research & Education**

# **Containers for NFV**

- Lightweight "virtualization"
	- Very high NF to host density
	- Good chaining properties
- Fast create/start/stop/delete
- Small latency, high throughput, low memory usage
- Containers are easily reusable / shareable
- Traditional software environment
- Microservices architecture

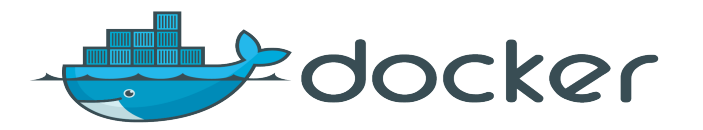

# NORDUnet What does the container do?

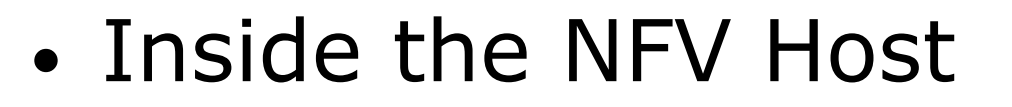

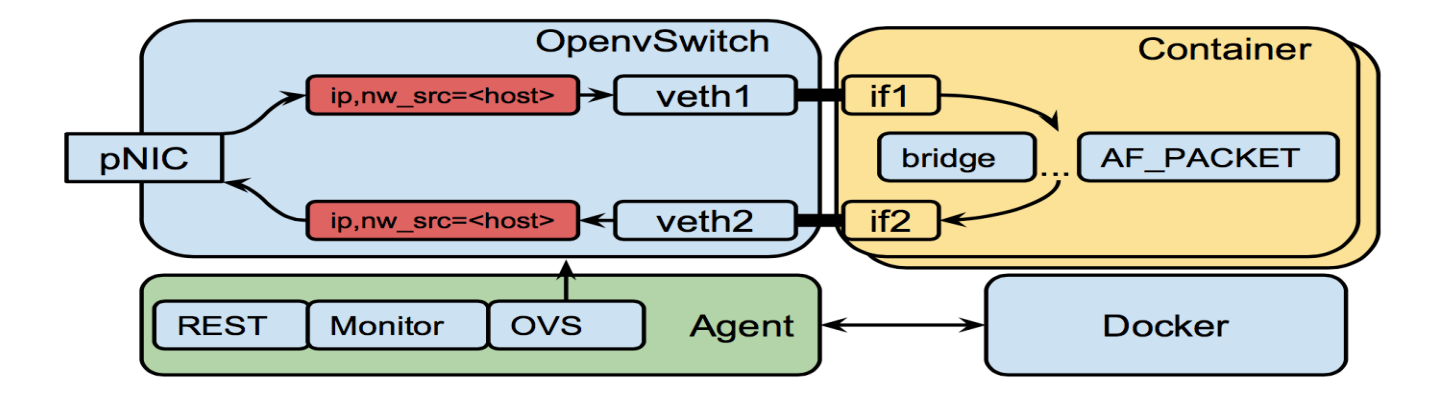

## **NORDUNET**

# **NFV – User perspective**

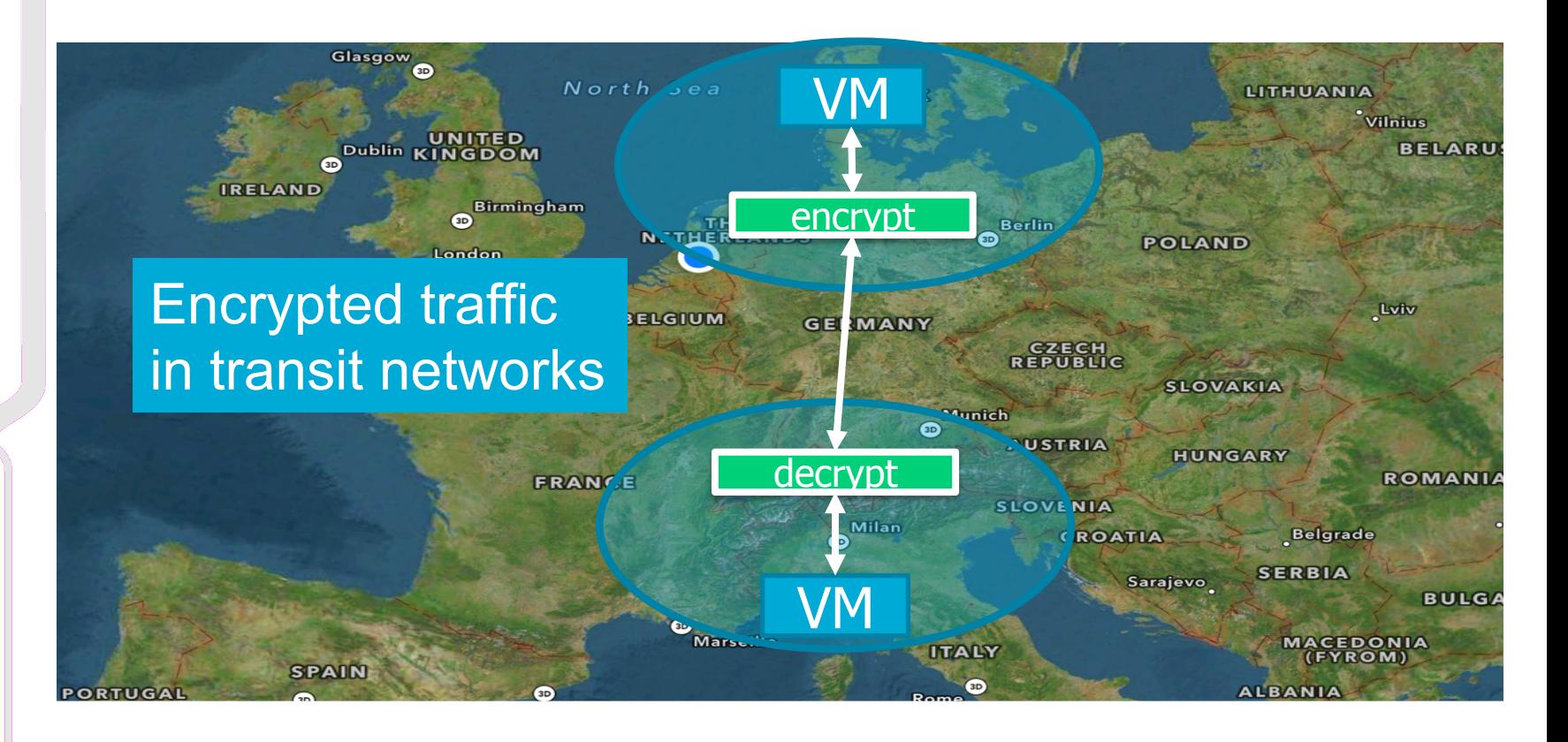

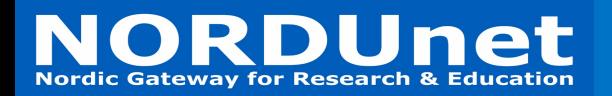

}

#### **NFV DSL - hosts**

```
host {
      id="h1"port { id = "eth1" }
      location = "MIA"
}
host {
      id="b2"port { id = "eth1" }
      location = "GVA"
```
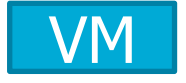

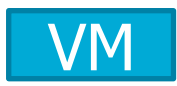

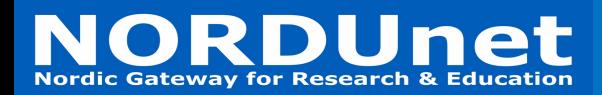

#### **NFV DSL - NFs**

nf {

}

}

nf {

 $id = "nfl"$ template = "gvs/encrypt" port {  $id = "src"$  } port {  $id = "dst"$  } location = "MIA"

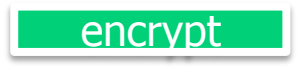

 $id = "nfg"$ template = "gvs/decrypt" port {  $id="src"$  } port {  $id = "dst"$  }  $location = "GVA"$ 

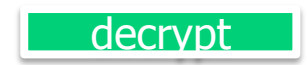

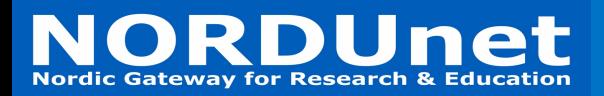

}

…

…

#### **NFV DSL – VCs and links**

link {  $id = "11"$ port {  $id="src"$  } port {  $id = "dst"$  }

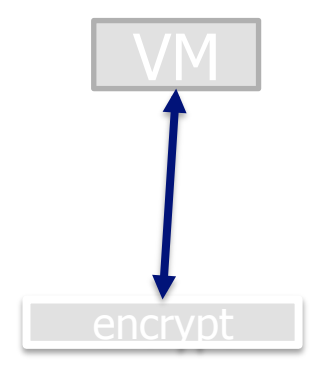

adjacency h1.eth1, l1.src adjacency l1.dst, nf1.src

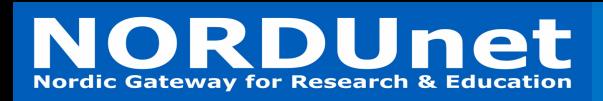

#### **Available container NFs**

- Software switch
- **Firewall**
- HTTP proxy
- Introducing delay
- Rate limiter
- DNS load balancer
- Network measurement functions
- SNORT

More information / publications at: http://netlab.dcs.gla.ac.uk/

# NORDUnet OFX OpenFlow Switch resource

#### OFX1soft {

```
ofx \{
```

```
id="OFX2"
```

```
location="lab1"
switchIPv4Addr="10.10.10.2"
switchSubnetMaskv4="255.255.255.0"
controllerIPv4="10.10.10.100"
controllerPort="6633"
controllerIPv4Secondary="10.10.10.101"
controllerPortSecondary="6634"
OpenFlowVersion="OpenFlow13"
switchMode="soft"
port {
  ofport=1
  id="PI"port {
  ofport=2
  id="P2"port {
  id="CTRL"
```

```
mode="CONTROL"
```
- An OpenFlow resource (called OFX) can be described with a DSL
- User defines:
	- OpenFlow port (physical) ids
	- OpenFlow protocol version
	- Controllers (primary and secondary)
	- IP address of the switch
	- Switch DPID
	- Location of the resource
	- …

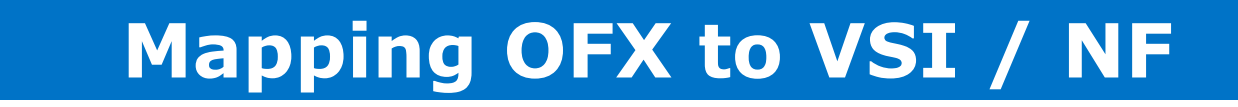

• Due to the GVM used at GTS, a virtual description can be mapped to different physical (or virtual) resources

**NORDUnet Nordic infrastructure for Research & Education** 

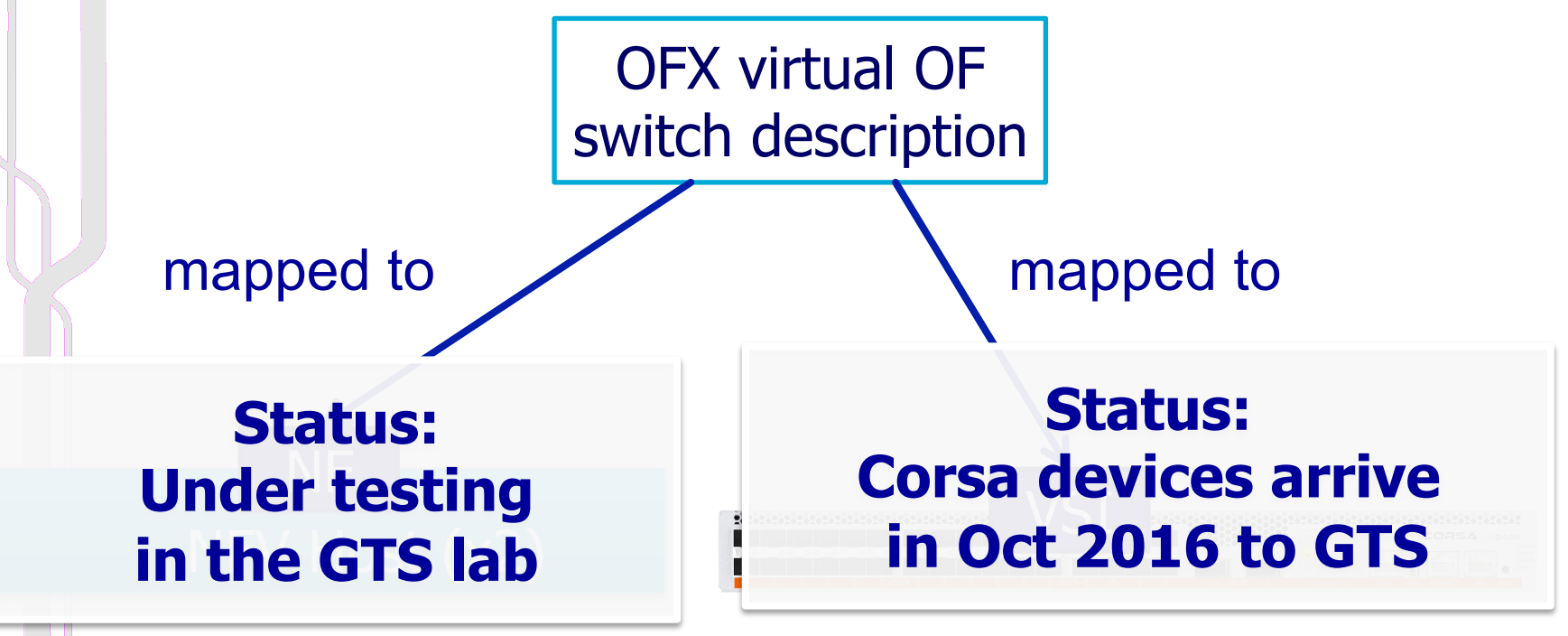

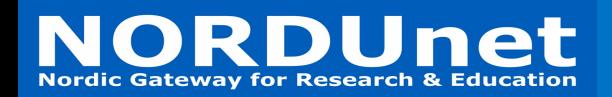

#### **LIVE DEMO**

- Live demo will show
	- An OFX (OpenFlow switch) mapped to a NF container
	- A rate limiter NF

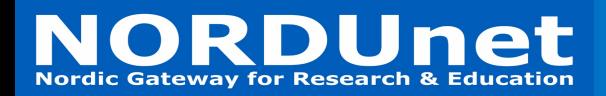

#### **Thank you**

# Thank you for your attention!